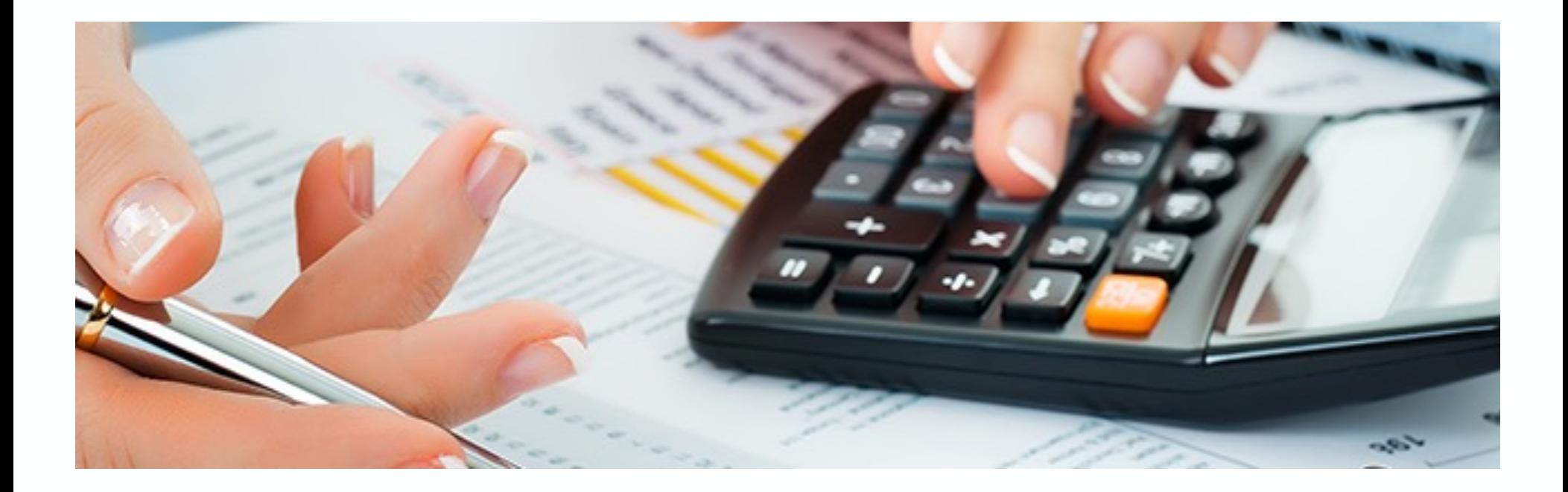

# **Bilanzierung nach IFRS 15 mit SAP RAR**

Nice-To-Know Stand: September 2017

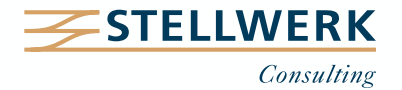

# **Inhalt**

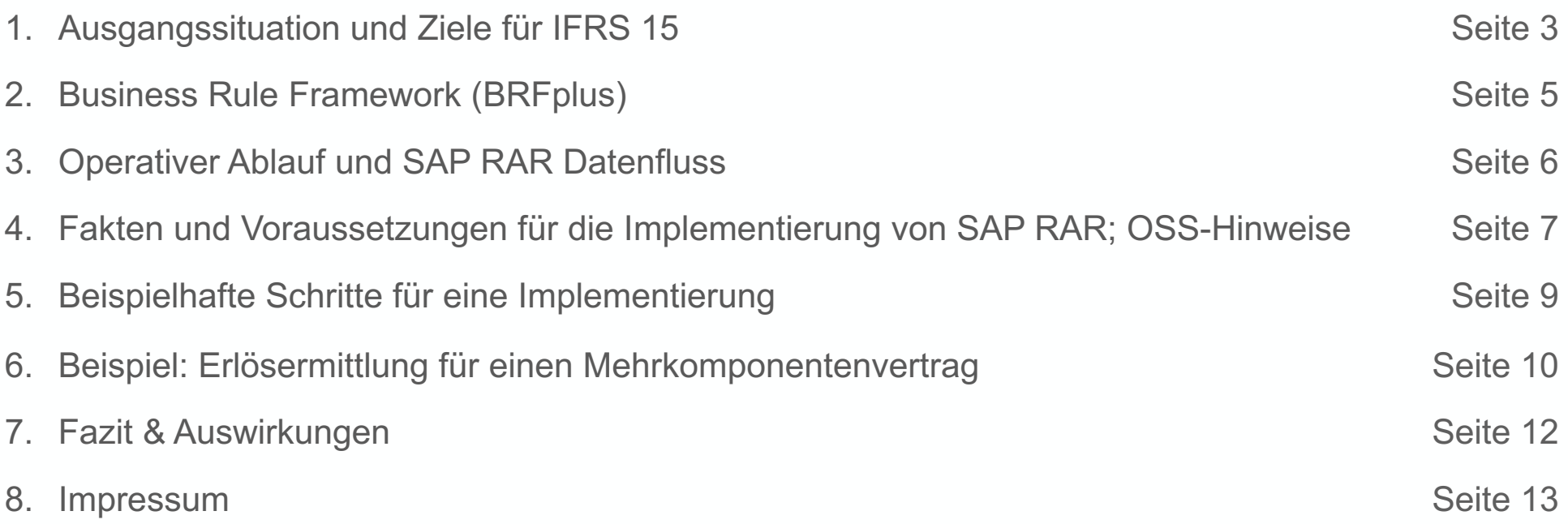

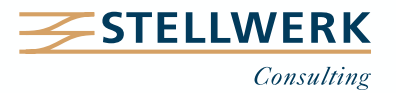

# **Ausgangssituation**

- Mit dem neuen Standard IFRS 15 erfolgt eine grundlegende Neuregelung, wann und in welcher Höhe Umsatzerlöse und Aufwendungen aus Kundenverträgen zu realisieren und in der Bilanzund GuV auszuweisen sind.
- Ablösung der bisherigen Standards IAS 11 (Fertigungsaufträge) und IAS18 (Erlöse) sowie die dazugehörigen Interpretationen IFRIC 13, IFRIC 15, IFRIC 18 und SIC-31.
- IFRS 15 ist verpflichtend für kapitalmarktorientierte Unternehmen, die nach IFRS bilanzieren.
- Verbindliche Anwendung für alle Geschäftsjahre, die nach dem 01.01.2018 beginnen.
- Die Erlösrealisierung nach IFRS15 basiert auf einem 5-Stufen Modell:

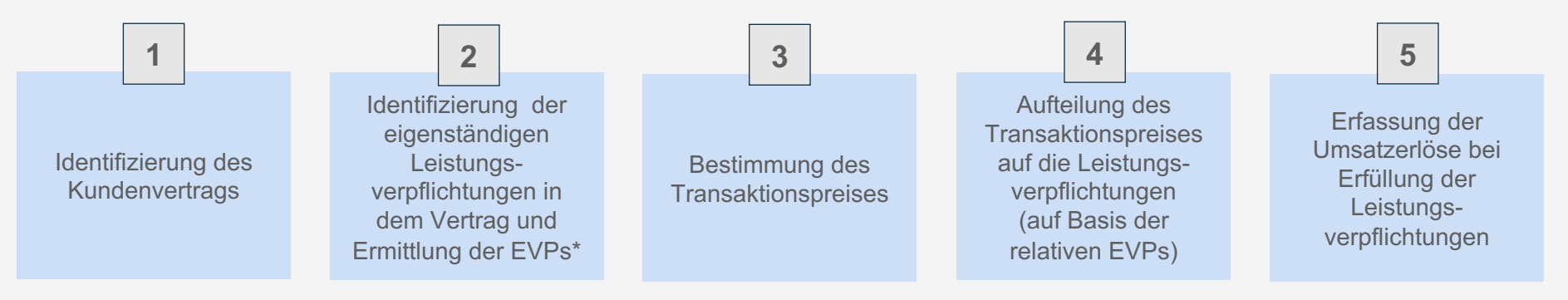

\* **E**inzel**v**eräußerungs**p**reise

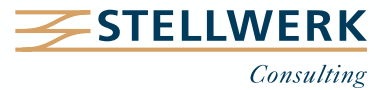

- Erstellung umfassender, einheitlicher, branchenübergreifender Vorschriften zur Abbildung von Umsatzerlösen
- Festlegung der Grundsätze für die Bereitstellung nützlicher Informationen für Investoren und Analysten über Art, Höhe, Zeitpunkt und Unsicherheiten im Zusammenhang mit Erlösen aus Verträgen
- Vereinheitlichung der Regelungen der bisherigen Standards und Eliminierung der Inkonsistenzen
- Schaffung eines verlässlichen Rahmenkonzepts für alle Teilaspekte der Erfassung von Erlösen
- Verbesserung der Vergleichbarkeit der Methoden zur Bilanzierung von Erlösen zwischen verschiedenen Unternehmen, Branchen, Ländern und Kapitalmärkten

SAP unterstützt mit dem Business-Add-On SAP Revenue Accounting and Reporting (SAP RAR) die Umsetzung der neuen globalen Regelungen von IFRS 15.

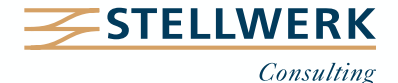

- BRFplus ist eine eigenständige Applikation der SAP, in der man Regeln zur Steuerung von Geschäftsprozessen hinterlegen kann. Diese wird auch für die Verarbeitung der Prozesse in SAP RAR empfohlen.
- Die Bearbeitung läuft über WEB-Dynpro.
- Die BRFplus-Anwendungen zur Steuerung und Pflege der Übergabestruktur werden im Customizing zur Erlösbuchhaltung ausgewählt und zugeordnet.
- Es entstehen keine zusätzlichen Lizenzkosten.
- Die beiden wichtigsten BRFplus-Anwendungen im Zusammenhang mit SAP RAR:
	- Verarbeitung von Leistungsverpflichtungen
	- **Kontenfindung**

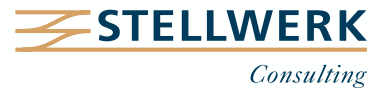

# **Operativer Ablauf und SAP RAR Datenfluss**

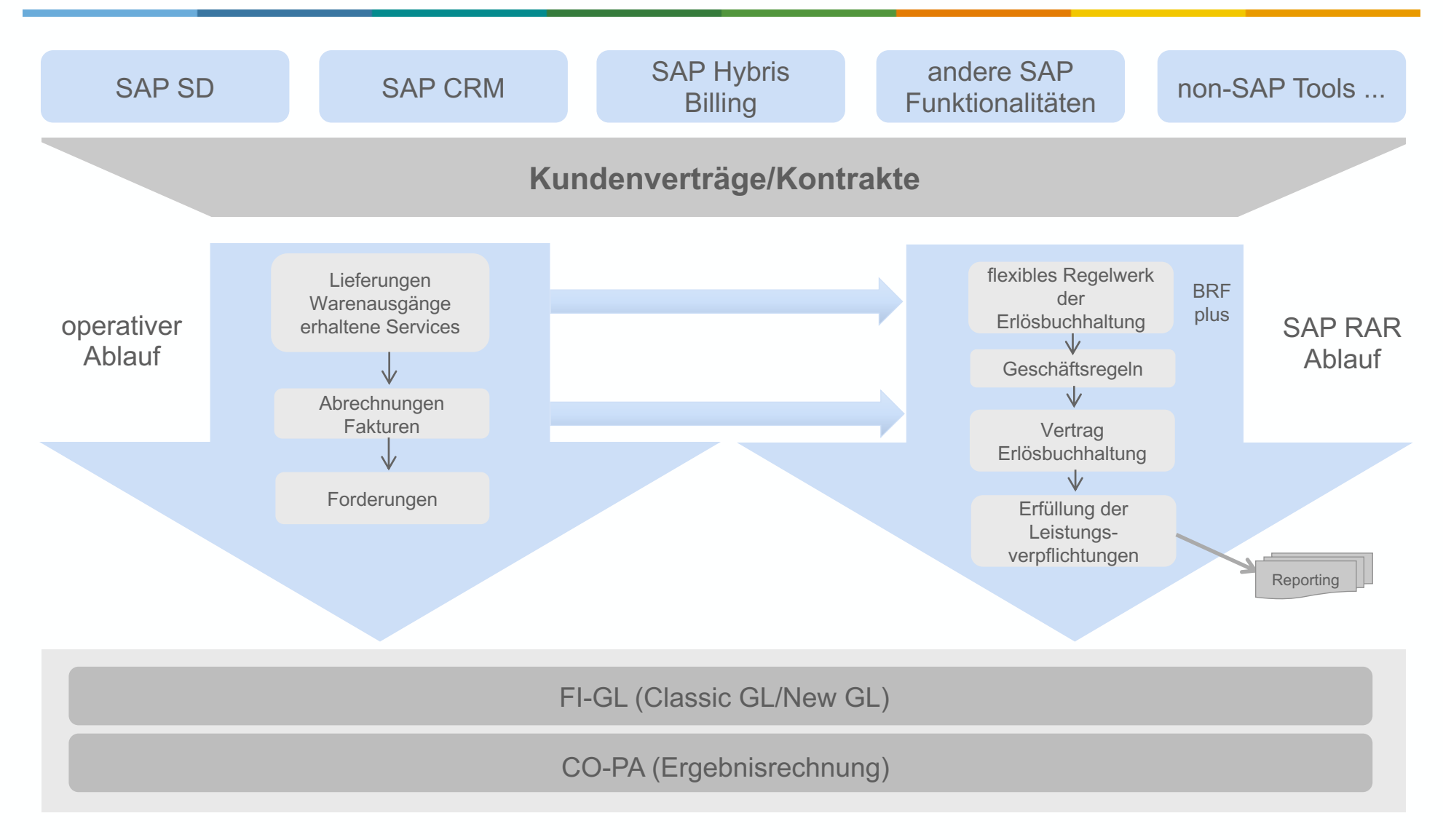

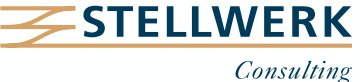

- Funktionalität ist im Lizenzumfang enthalten
- Nutzung der Business Rule Framework (BRFplus) wird empfohlen
- Integration der Senderapplikationen SD und SAP Hybris Billing (BRIM)
- Mindestvoraussetzung für die einzelnen Releases ist ERP 6.0

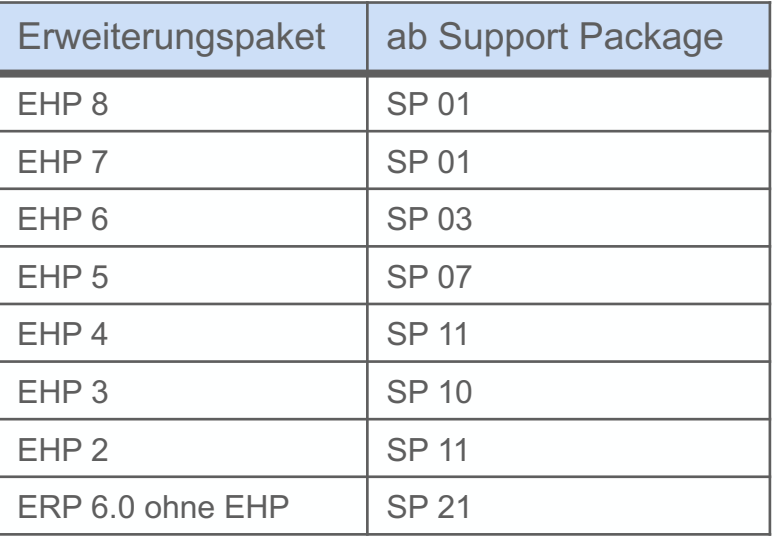

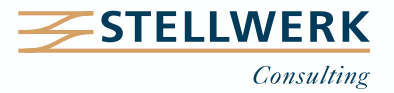

- Zur Freigabe der SAP RAR Erlösrealisierungsfunktionalität ist die Kontaktaufnahme vor der Produktivsetzung erforderlich. Dieser Service ist beim SAP-Support zu buchen (s. OSS-Hinweis 820417).
- Weitere zentrale Hinweise:

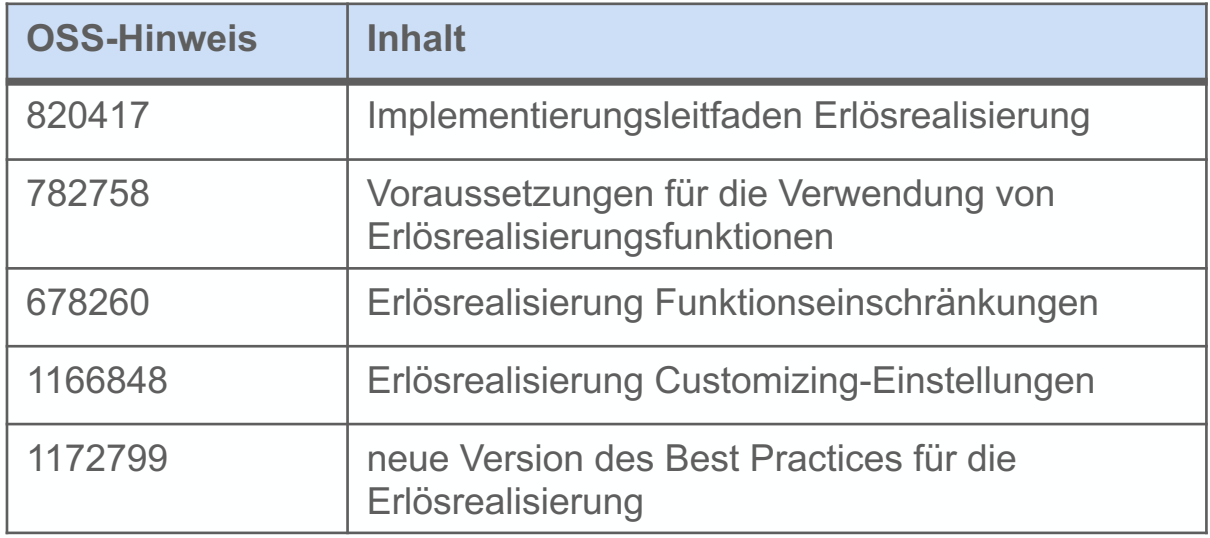

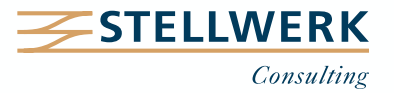

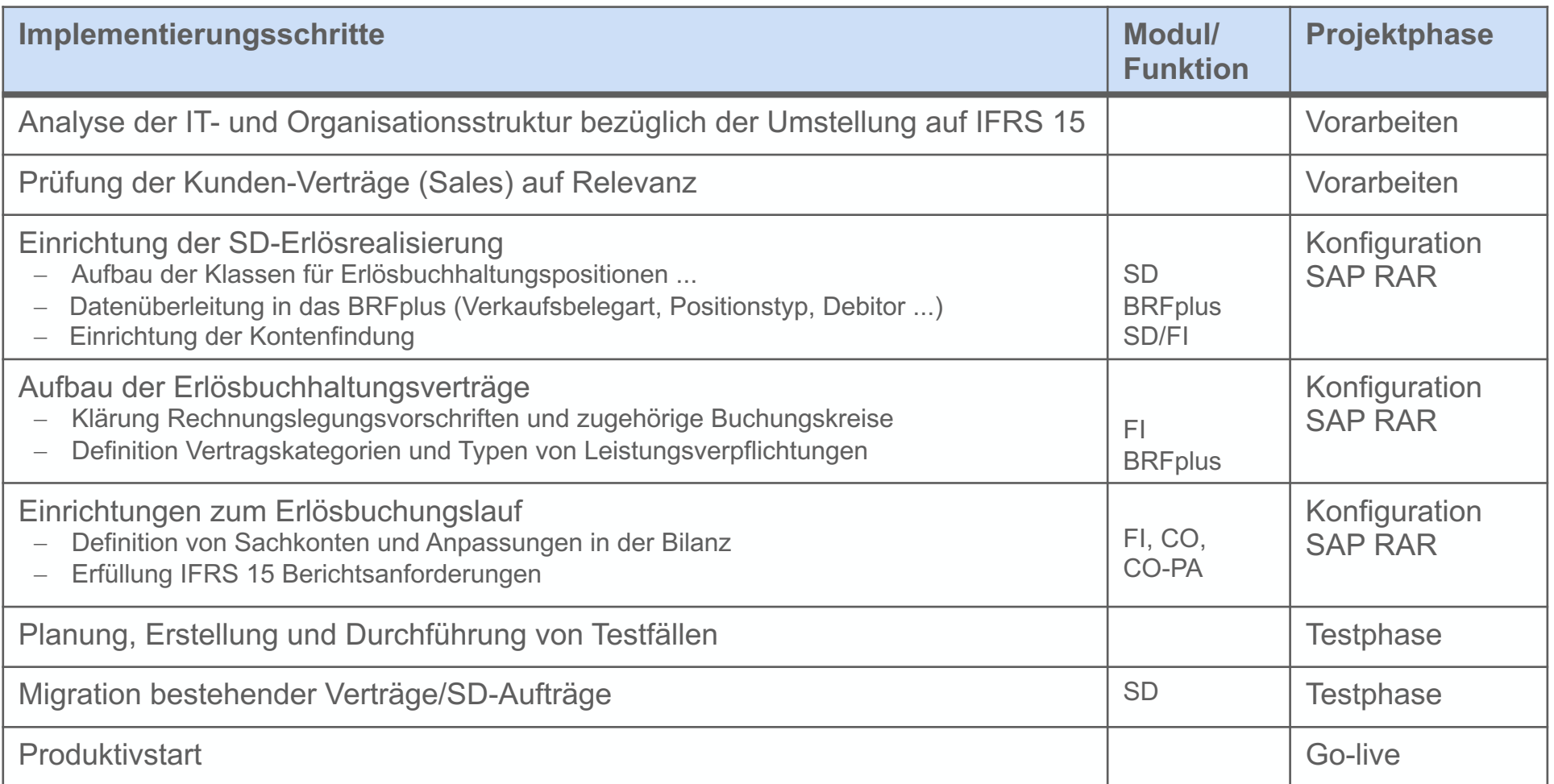

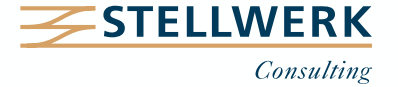

## **Beispiel: Erlösermittlung für einen Mehrkomponentenvertrag Entkopplung der realisierten Erlöse von den in der Faktura ausgewiesenen Werten (1)**

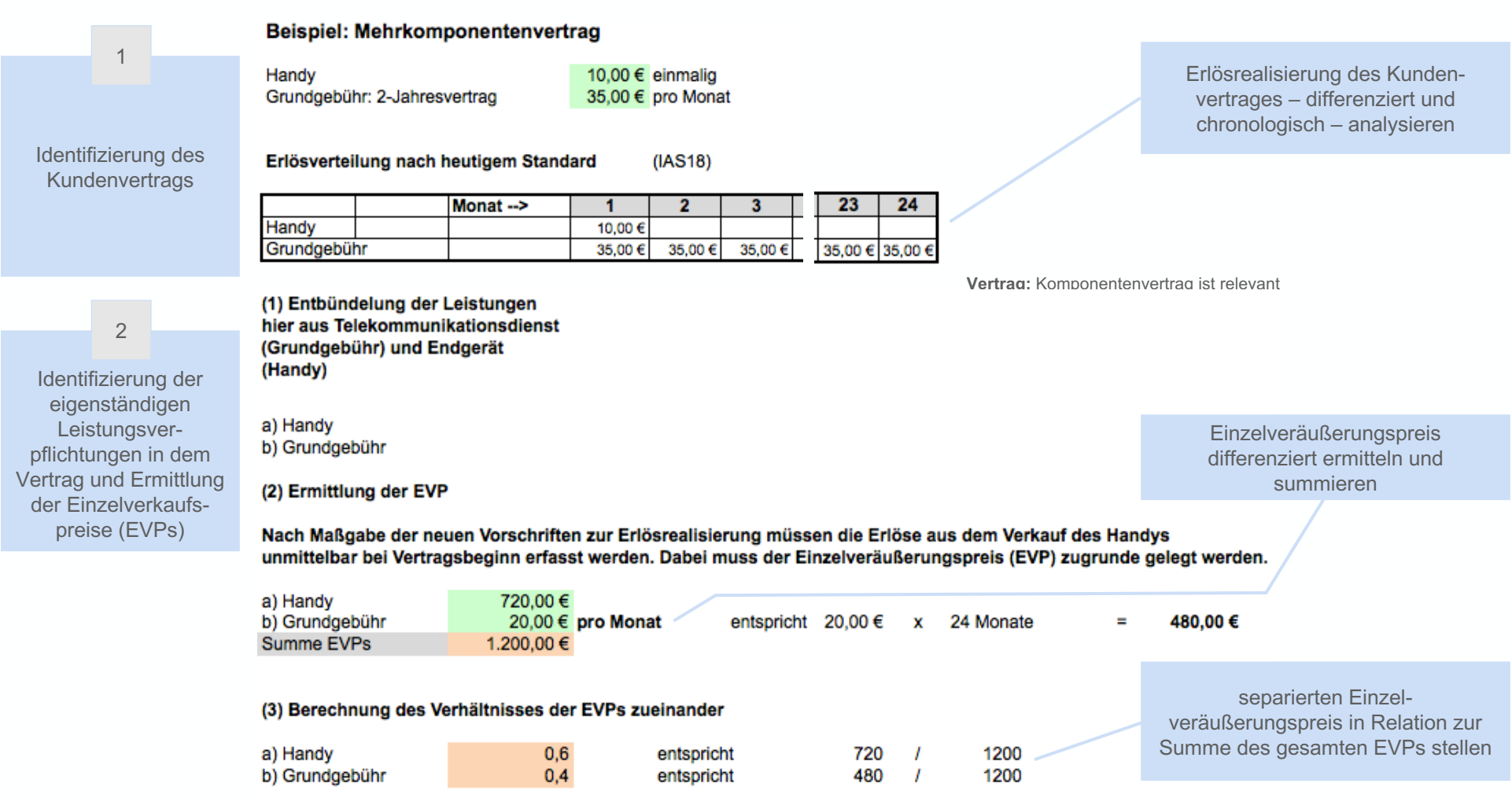

Dieser Schritt ist wichtig, weil das Verhältnis der einzelnen EVPs die Grundlage für die Aufteilung des Transaktionspreises bildet. Der Transaktionspreis steht fest und wird nicht verändert.

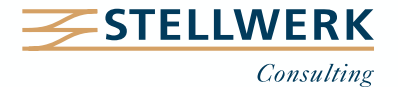

## **Beispiel: Erlösermittlung für einen Mehrkomponentenvertrag Entkopplung der realisierten Erlöse von den in der Faktura ausgewiesenen Werten (2)**

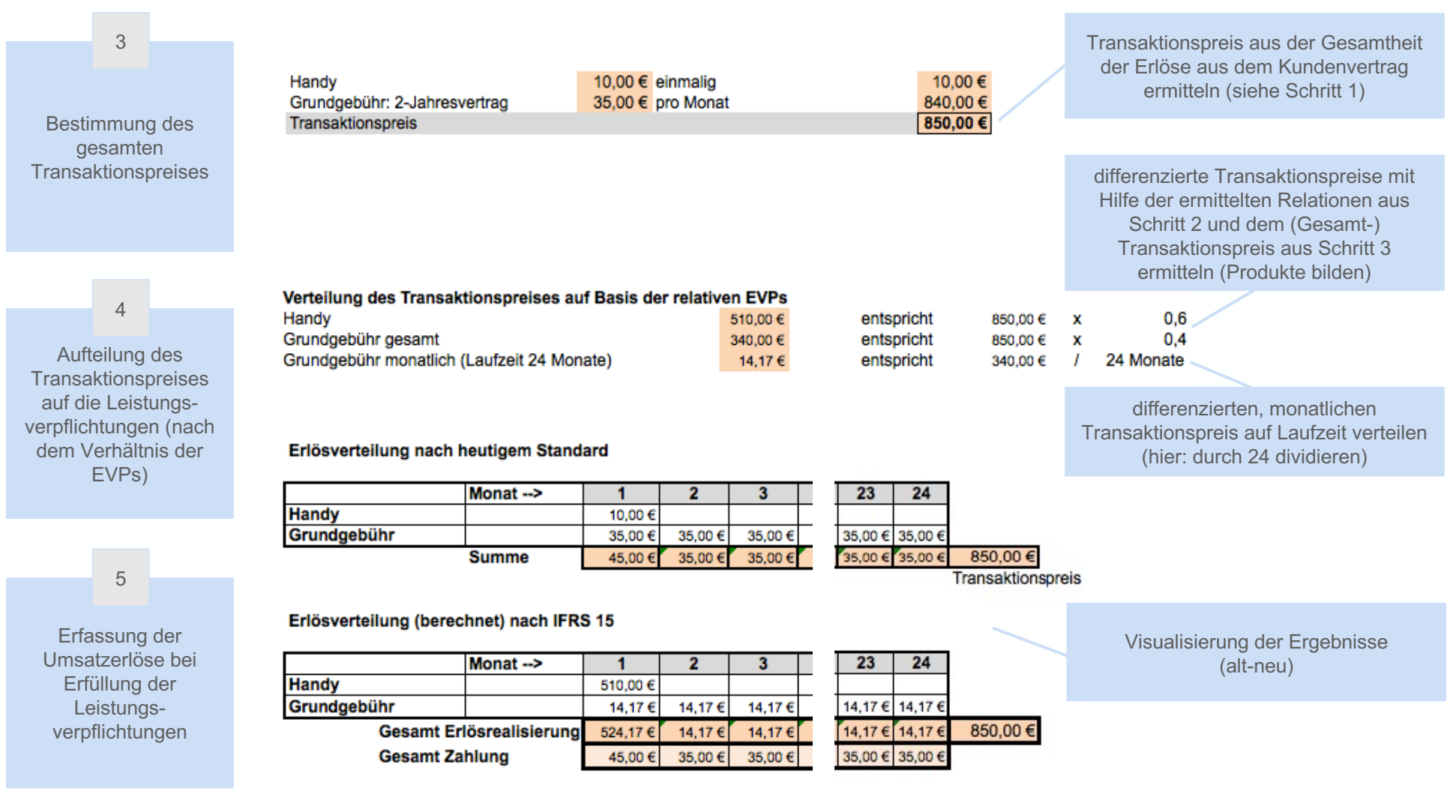

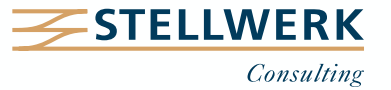

- Aufgrund der hohen Komplexität der Thematik ist je nach Branchenzugehörigkeit eine durchschnittliche Projektlaufzeit von 6-8 Monaten zu erwarten.
- Die neue Erlösrealisierung hat großen Einfluss auf die laufenden Geschäftsprozesse mit einem hohen Aufwand an SAP-integrativen Arbeiten zur Umsetzung der Vorschriften.
- Aus organisatorischer Sicht können die neuen Regelungen Auswirkungen auf die zukünftige Gestaltung von Kundenverträgen haben.
- Darüber hinaus ist ein nicht zu unterschätzender Zeitaufwand für die Analyse und Bearbeitung der bestehenden Verträge einzuplanen, bspw. bei der
	- Identifizierung relevanter Verträge nach IFRS 15 Regelung,
	- Ermittlung von Einzelveräußerungspreisen,
	- Zusammenführung der nötigen Informationen aus unterschiedlichen Quell-Systemen.
- Die Umsetzung ist für kapitalmarktorientierte Unternehmen, die nach IFRS bilanzieren, verpflichtend ab 01.01.2018. Starten Sie ihre Implementierung jetzt, idealerweise zusammen mit IFRS 16.

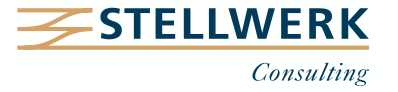

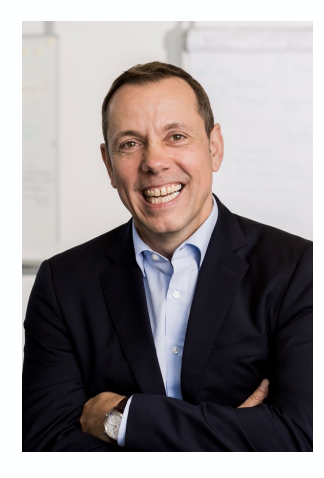

## **Detlef Schreiner Vorstand**

Mobil: +49 171 - 1972 401 Mail: schreiner@stellwerk.net

STELLWERK Consulting AG Christophstraße 15-17 D – 50670 Köln Fon: +49 221 - 6508 6211 Fax: +49 221 - 9698 6950

Web: stellwerk.net

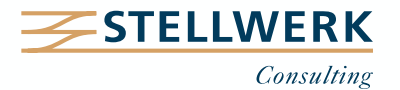

- Wenn für Dich im Job Erstklassigkeit, Selbstentfaltung, Respekt & Gemeinsch bei uns richtig.
- Warum wir STELLWERKER unser Unternehmen lieben? Finde es heraus!
- In diesem Video erzählt unser Nachwuchs-Talent Lara von ihren Erfahrungen

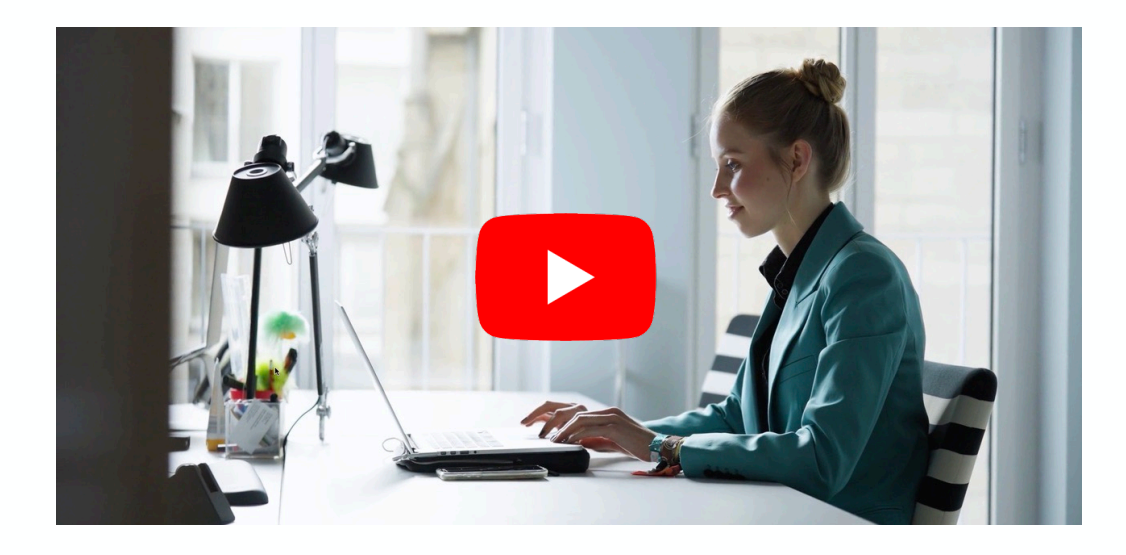

- Du bekommst eine Ahnung, wie es bei uns zugeht und warum es sich lohnt, si bewerben.
- Unsere aktuellen Stellenangebote findest Du auf unserer **STELLWERK Karrie**

#### **Haftungsbeschränkung**

Dieses Dokument wurde mit größtmöglicher Sorgfalt erstellt. STELLWERK übernimmt dennoch keine Gewähr für die Richtigkeit, Vollständigkeit und Aktualität der in diesem Dokument bereitgestellten Inhalte und Informationen. Die Nutzung dieses Dokumentes erfolgt auf eigene Gefahr. Allein durch die Nutzung dieses Dokumentes kommt keinerlei Vertragsverhältnis zwischen dem Nutzer und der STELLWERK Consulting AG zustande. Bitte beachten Sie, dass STELLWERK ausschließlich SAP- & Management-Beratung anbietet und keine Rechts- oder Steuerberatung.

#### **Verlinkungen**

Dieses Dokument enthält u. U. Links zu Webseiten anderer Anbieter. Diese Webseiten unterliegen der Haftung der jeweiligen Seitenbetreiber. Bei Verknüpfung der Links waren keine Rechtsverstöße ersichtlich. Auf die aktuelle und künftige Gestaltung der verlinkten Seiten hat STELLWERK keinen Einfluss. Die permanente Überprüfung der Links ist für STELLWERK ohne konkrete Hinweise auf Rechtsverstöße nicht zumutbar. Bei Bekanntwerden von Rechtsverstößen werden die betroffenen Links unverzüglich gelöscht.

### **Urheberrecht / Leistungsschutzrecht**

Dieses Dokument unterliegt dem deutschen Urheberrecht und Leistungsschutzrecht. Alle vom deutschen Urheber- und Leistungsschutzrecht nicht zugelassene Verwertung bedarf der vorherigen schriftlichen Zustimmung der STELLWERK Consulting AG. Dies gilt vor allem für Vervielfältigung, Bearbeitung, Übersetzung, Einspeicherung, Verarbeitung bzw. Wiedergabe von Inhalten in Datenbanken oder anderen elektronischen Medien und Systemen. Dabei sind Inhalte und Rechte Dritter als solche gekennzeichnet. Dieses Dokument darf ohne schriftliche Erlaubnis nicht durch Dritte in Frames oder iFrames dargestellt werden.

### **Logos, Marken-, Produkt- und Warenzeichen**

Alle in diesem Dokument dargestellten Logos, Marken-, Produkt- und Warenzeichen sind Eigentum der jeweiligen Unternehmen. Die SAP SE ist Inhaberin der Markenzeichen SAP, SAP HANA, SAP S/4HANA, SAP BW/4HANA, SAP Analytics Cloud, SAP Fiori, SAP Lumira, SAP NetWeaver, SAP R/3, SAP Business Information Warehouse sowie aller diesen Marken zugeordneten Untermarken.

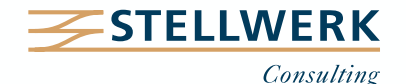